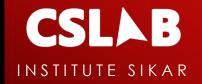

# 

### INTERVIEW QUESTION PREPARATION

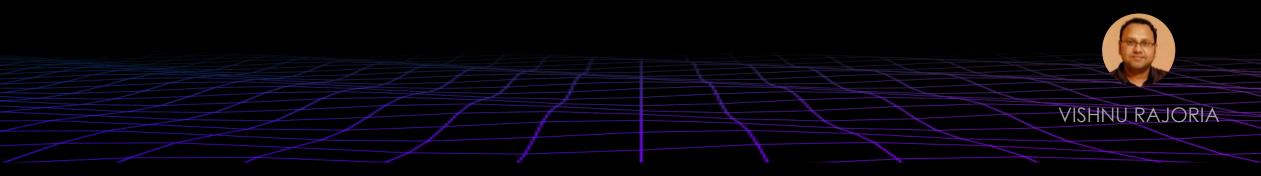

City Ligth Colony, Piprali Road, Sikar

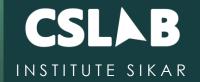

### What is the meaning of Hyper text in HTML?

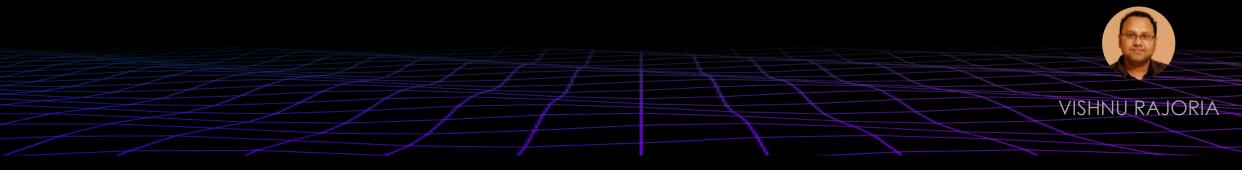

City Ligth Colony, Piprali Road, Sikar

## hypertext

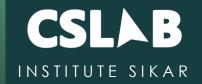

The concept of hypertext was central to the creation of the World Wide Web. Through the use of textual links, Web pages written in HyperText Markup Language (HTML) can be linked and cross-referenced throughout the Web.

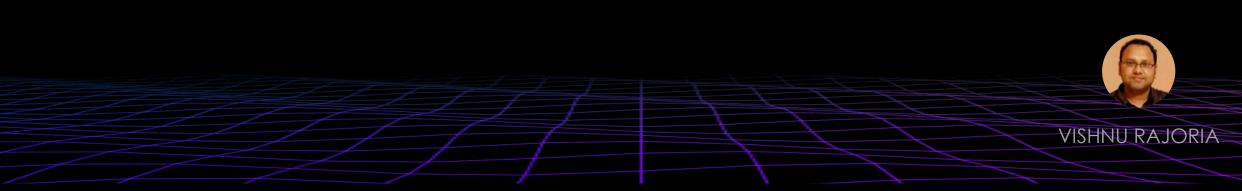

City Ligth Colony, Piprali Road, Sikar

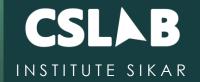

# What is the difference between html and css

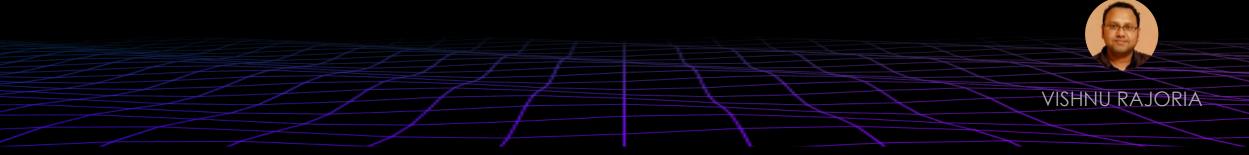

City Ligth Colony, Piprali Road, Sikar

### html vs css

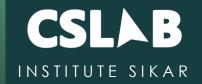

HTML is used to create the structure and content of a web page, while CSS is used to define the appearance and layout of the page.

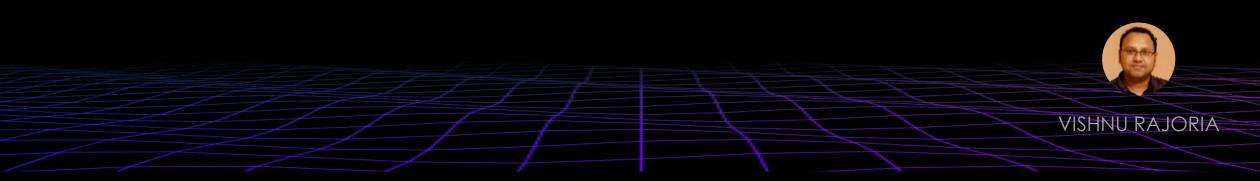

City Ligth Colony, Piprali Road, Sikar

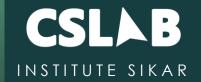

# What is document type declaration in HTML?

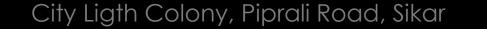

Call : 6378535557

**VISHNU RAJORIA** 

## DOCTYPE

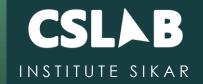

The DOCTYPE declaration is an instruction to the web browser about what version of HTML the page is written in. This ensures that the web page is parsed the same way by different web browsers.

"

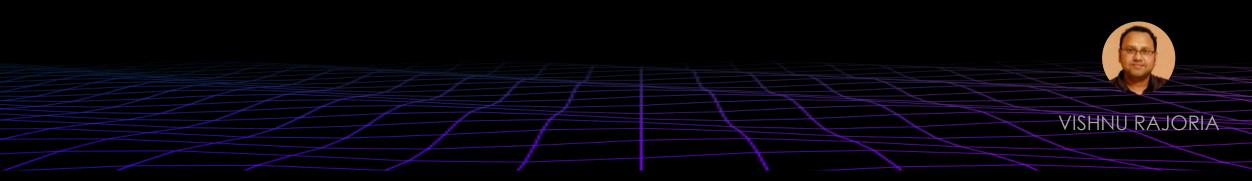

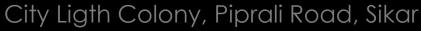

## DOCTYPE

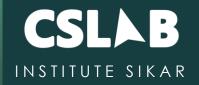

<!DOCTYPE html>

<!DOCTYPE HTML PUBLIC "-//W3C//DTD HTML 4.01//EN"
 "http://www.w3.org/TR/html4/strict.dtd">

<!DOCTYPE html PUBLIC "-//W3C//DTD XHTML 1.0 Strict//EN"
 "http://www.w3.org/TR/xhtml1/DTD/xhtml1-strict.dtd">

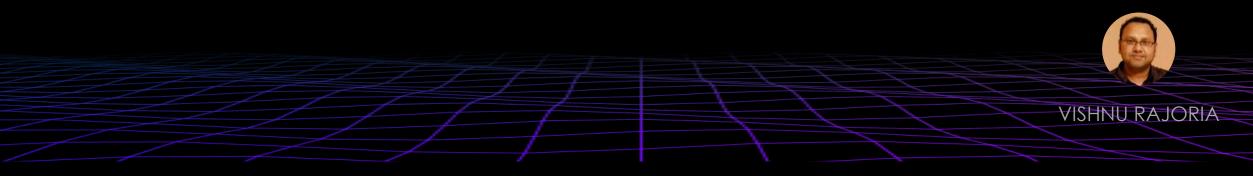

City Ligth Colony, Piprali Road, Sikar

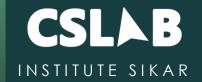

## Why developers write comments in the code? How to write comment in html?

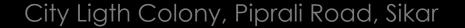

Call : 6378535557

**VISHNU RAJORIA** 

### comment

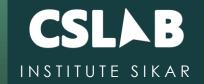

We can insert a comment in HTML by beginning with a lesser than sign and ending with a greater than sign.

For example, "<!-" and "->."

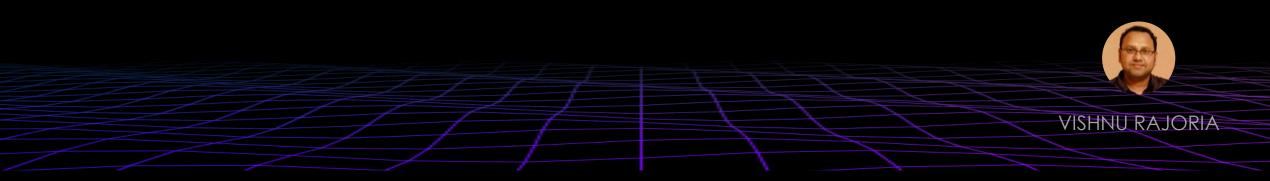

City Ligth Colony, Piprali Road, Sikar

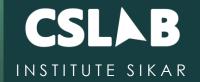

### What is white space in HTML?

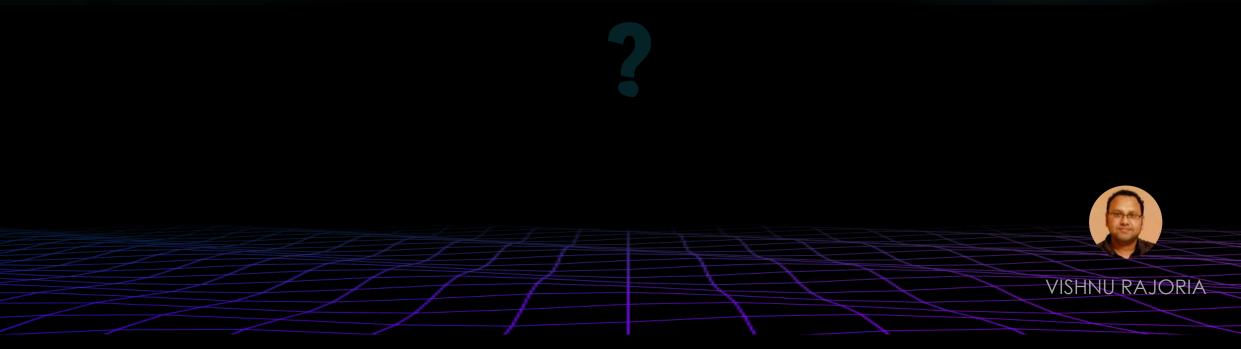

City Ligth Colony, Piprali Road, Sikar

## Whitespace

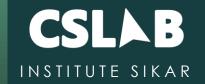

Whitespace is any string of text composed only of spaces, tabs or line breaks. These whitespace are largely ignored by the browser.

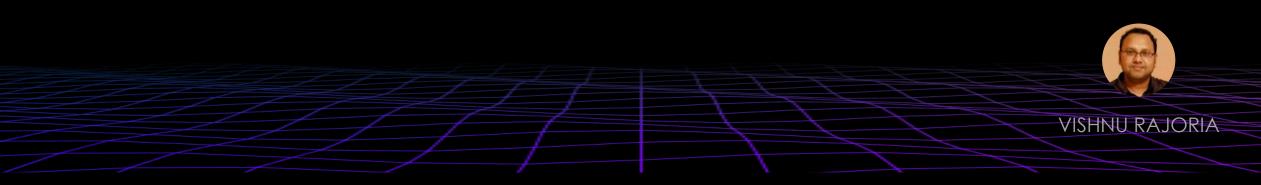

City Ligth Colony, Piprali Road, Sikar

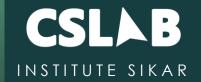

# Are the HTML tags and elements the same thing?

City Ligth Colony, Piprali Road, Sikar

Call : 6378535557

**VISHNU RAJORIA** 

## tag vs element

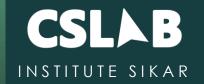

Tag:

<h1>,</h1>,<br>,<div>,</div>

Element:

<h1>This is a heading</h1>

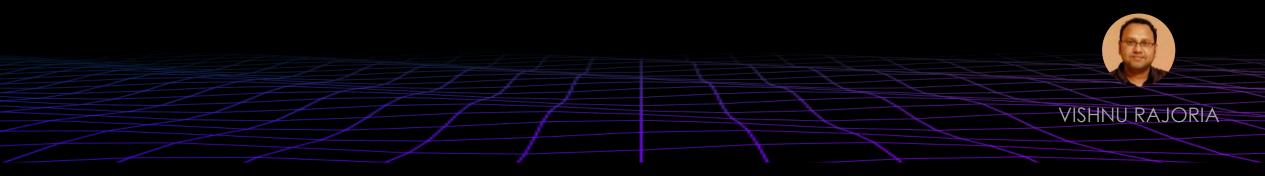

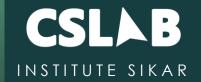

# What are tags and attributes in HTML?

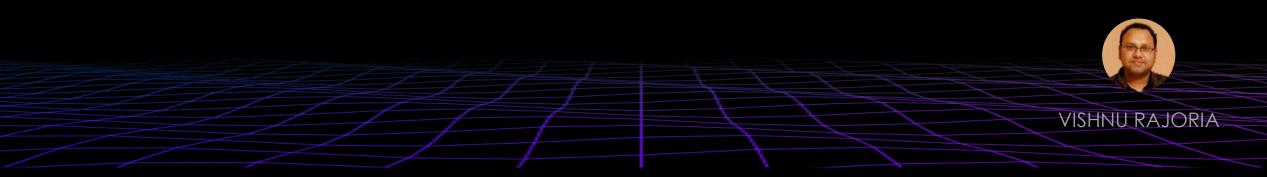

City Ligth Colony, Piprali Road, Sikar

## tag vs attribute

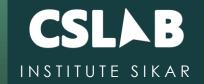

Tags are used to define the structure and content of a webpage, while attributes provide additional information about a specific element within a tag.

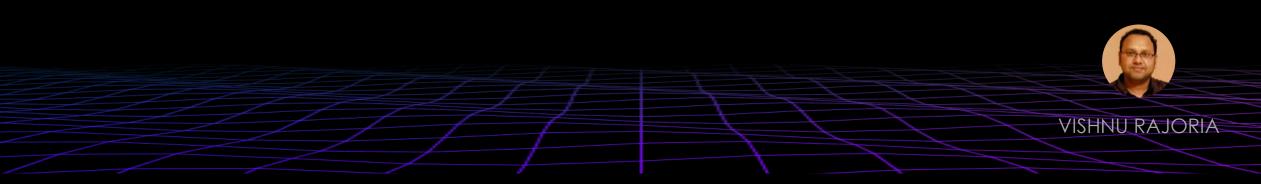

City Ligth Colony, Piprali Road, Sikar

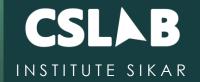

### What are void elements in HTML?

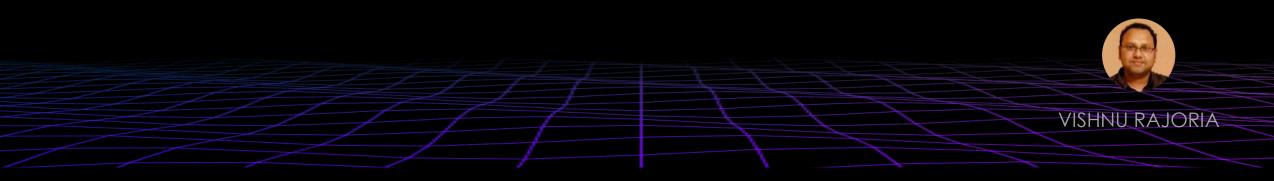

City Ligth Colony, Piprali Road, Sikar

## Void Element

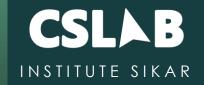

A void element is an <u>element</u> in HTML that cannot have any child nodes (i.e., nested elements or text nodes). Void elements only have a start tag. end tags must not be specified for void elements.

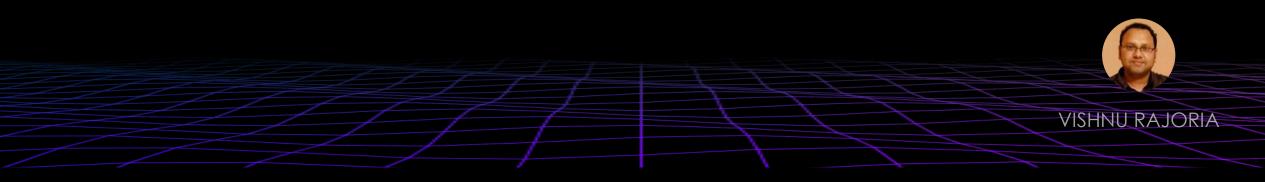

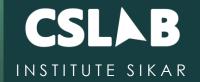

# What is the difference between anchor and link tag?

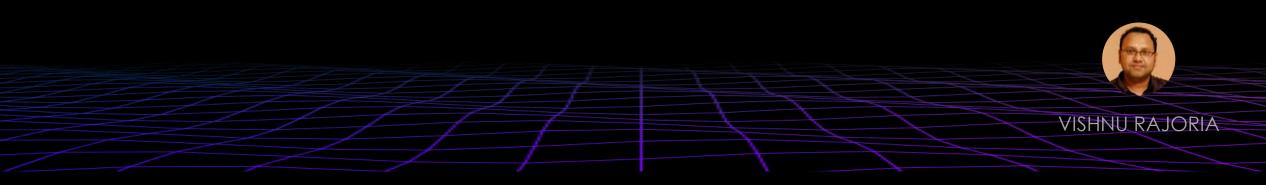

City Ligth Colony, Piprali Road, Sikar

### <a>vs <link>

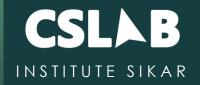

### 66

<a>

This hyperlink is used to link from one webpage to another web page or some section of the same web page.

#### <link>

tag is used to link the external resources, such as CSS style sheets, or to add a favicon (small image displayed next to the page title in the browser tab.) to the website. It is not visible content on the page.

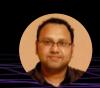

**VISHNU RAJORIA** 

City Ligth Colony, Piprali Road, Sikar

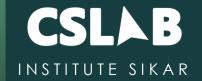

# What is the advantage of collapsing white space?

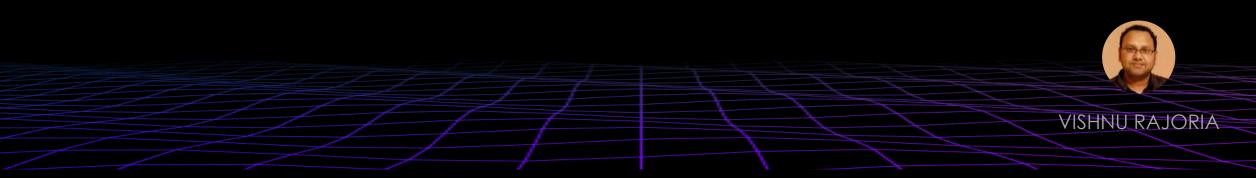

City Ligth Colony, Piprali Road, Sikar

### **Collapsing white space**

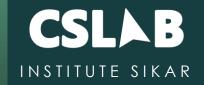

it can help reduce the size of HTML documents, making them load faster. This is because white space, such as extra spaces or line breaks, takes up unnecessary bytes in the document.

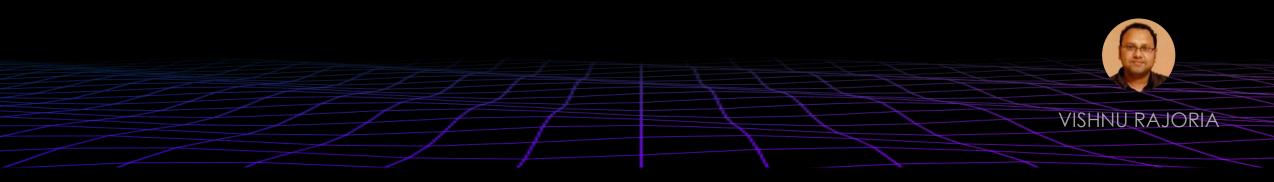

City Ligth Colony, Piprali Road, Sikar

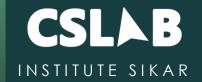

# What is the role of the <meta> tag in HTML?

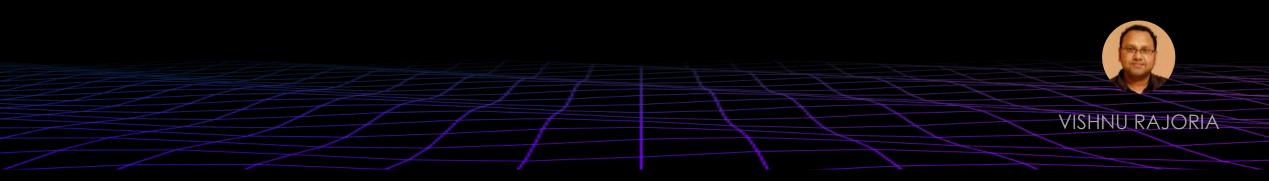

City Ligth Colony, Piprali Road, Sikar

### Meta

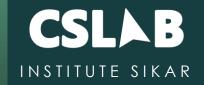

The <meta> tag provides additional information about the web page, such as the author, description, and keywords. It is located within the <head> section of the HTML document.

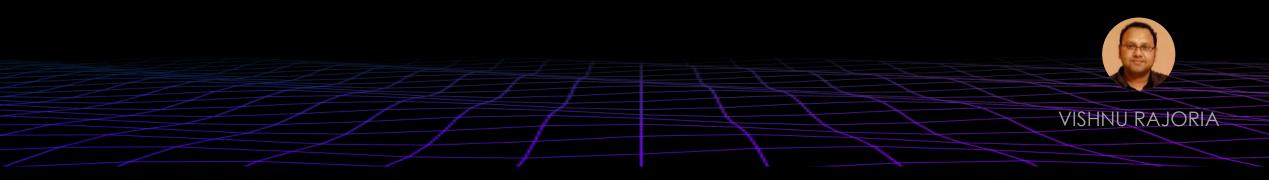

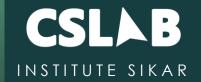

# What are the different **types of list** in HTML?

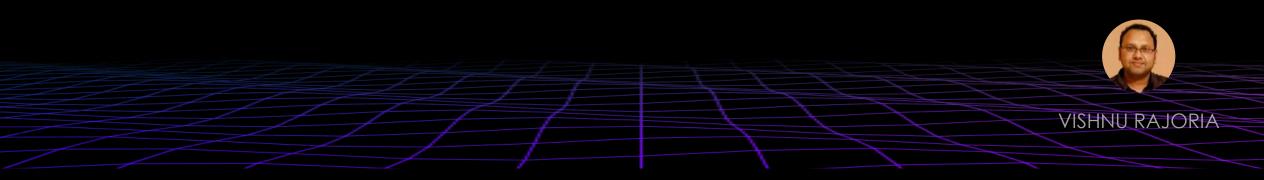

City Ligth Colony, Piprali Road, Sikar

## Type of list in html

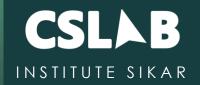

| Ordered lists                             | <ol> <li>Mix both solutions</li> </ol>          |
|-------------------------------------------|-------------------------------------------------|
| 1. Mix both solutions                     | <li>Stir them well.</li>                        |
| 2. Stir them well.                        | <li>Add a few drops of the sulphuric acid.</li> |
| 3. Add a few drops of the sulphuric acid. |                                                 |
| Unordered lists                           | <ul><br/><li>Sulphuric Acid</li></ul>           |
| Sulphuric Acid                            | <li>Temperature</li>                            |
| Temperature                               | <li>Solution1</li>                              |
| Solution1                                 | <li>Solution2</li>                              |
| Solution2                                 |                                                 |

#### **Definition lists**

String

group of characters in double quotation marks Operators

perform operations on operands to evaluate.

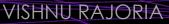

City Ligth Colony, Piprali Road, Sikar

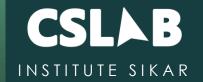

### What is the difference between the 'id' attribute and the 'class' attribute of HTML elements?

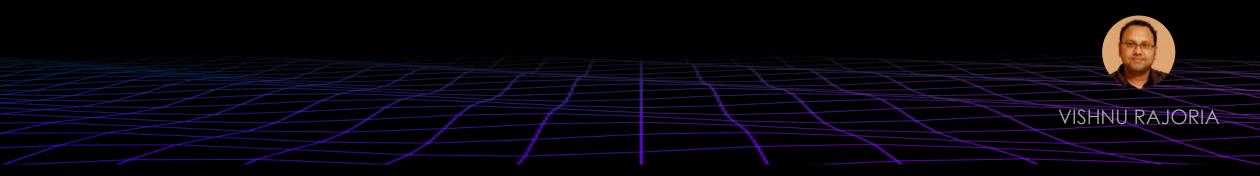

City Ligth Colony, Piprali Road, Sikar

## ID vs Class

66

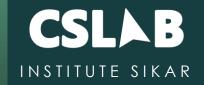

While an ID to be used specific to a single element, classes can be assigned to multiple elements on a page or throughout the website. While a single element can only have one ID, it can have multiple classes.

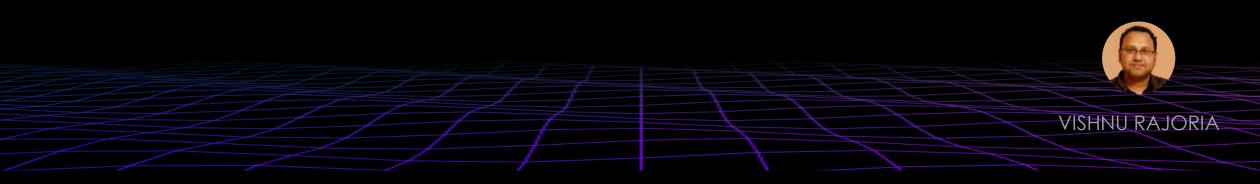

City Ligth Colony, Piprali Road, Sikar

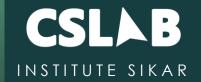

## What is the difference between an absolute and relative URL?

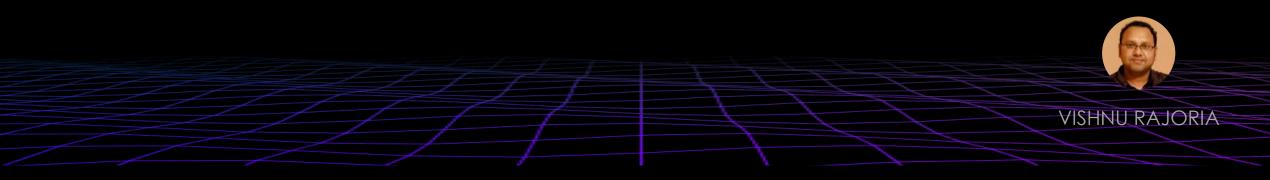

City Ligth Colony, Piprali Road, Sikar

## Absolute vs relative URL

**CSLAB** INSTITUTE SIKAR

An absolute URL includes the full web address, the protocol (such as http or https) and the domain name (such as www.cslab.com).

A relative URL, on the other hand, specifies the location of a resource relative to the current web page. For example, a relative URL might include the file path (such as /images/picture.jpg) or the relative path (such as ../images/picture.jpg).

**VISHNU RAJORIA** 

City Ligth Colony, Piprali Road, Sikar

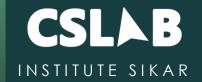

# How to **optimize** website assets loading?

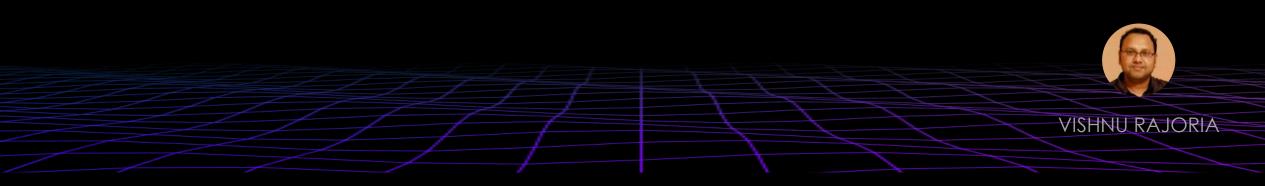

City Ligth Colony, Piprali Road, Sikar

## ID vs Class

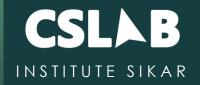

To optimize website load time we need to optimize its asset loading and for that:

CDN hosting - A CDN or content delivery network is geographically distributed servers to help reduce latency. File compression - This is a method that helps to reduce the size of an asset to reduce the data transfer File concatenation - This reduces the number of HTTP calls Minify scripts - This reduces the overall file size of js and CSS files Lazy Loading - Instead of loading all the assets at once, the non-critical assets can be loaded on a need basis.

**VISHNU RAJORIA** 

City Ligth Colony, Piprali Road, Sikar

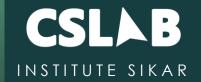

## What is the difference between inline, block and inline-block elements?

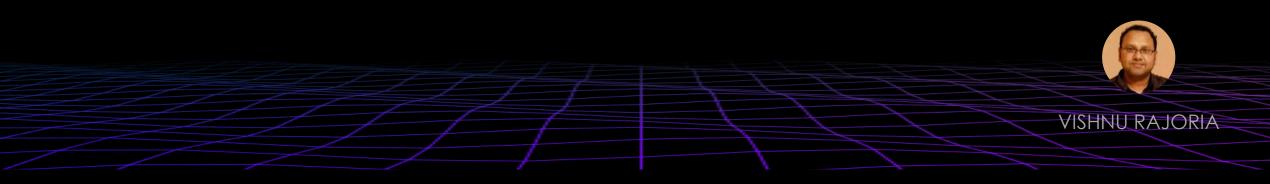

City Ligth Colony, Piprali Road, Sikar

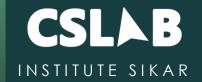

## What is the difference between fixed vs absolute positioned elements?

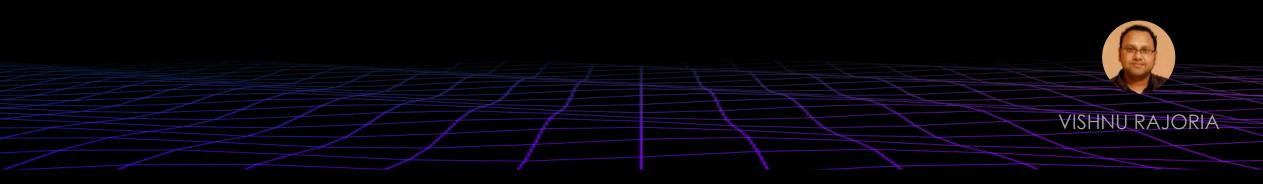

City Ligth Colony, Piprali Road, Sikar

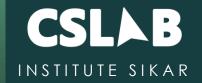

### What is the difference between "display: none" and "visibility: hidden", when used as attributes to the HTML element.

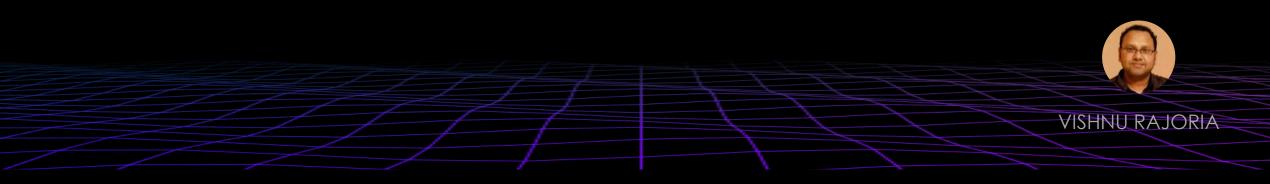

City Ligth Colony, Piprali Road, Sikar

## Visiblity vs display

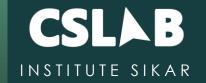

66

When we use the attribute "visibility: hidden" for an HTML element then that element will be hidden from the webpage but still takes up space. Whereas, if we use the "display: none" attribute for an HTML element then the element will be hidden, and also it won't take up any space on the webpage.

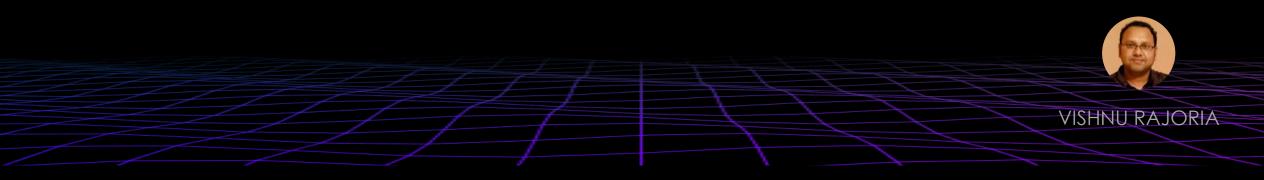

City Ligth Colony, Piprali Road, Sikar

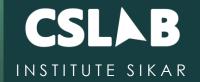

# In how many ways can we specify the CSS styles for the HTML element?

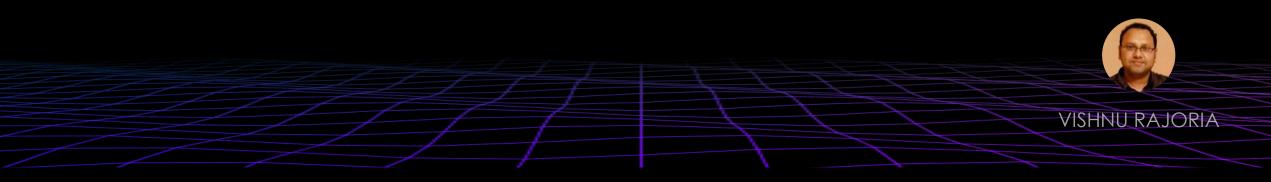

City Ligth Colony, Piprali Road, Sikar

### CSS

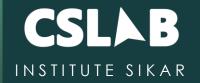

1. Inline 2. internal 3. external

66

VISHNU RAJORIA

"

City Ligth Colony, Piprali Road, Sikar

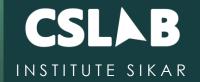

# When to use scripts in the head and when to use scripts in the body?

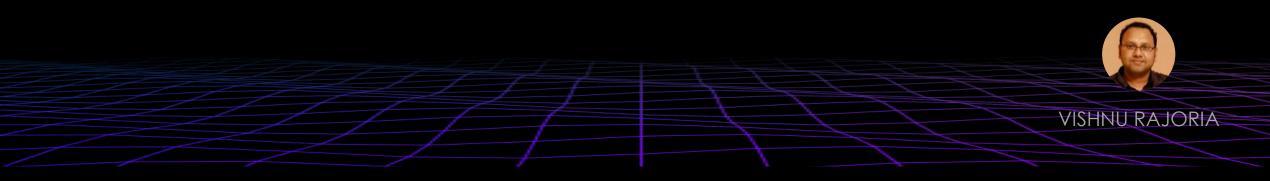

City Ligth Colony, Piprali Road, Sikar

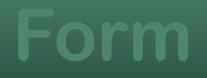

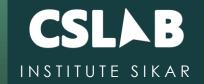

## What is we create a form with the following tag explain what it does?

<form action = "" method = "post">

</form>

. . .

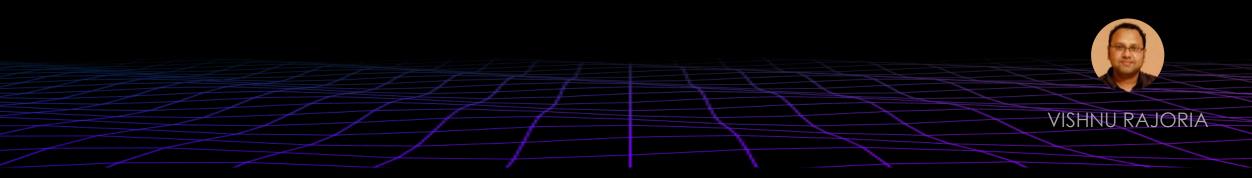

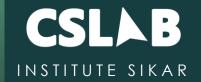

# How to handle events in html without using addEventListener() in javascript.

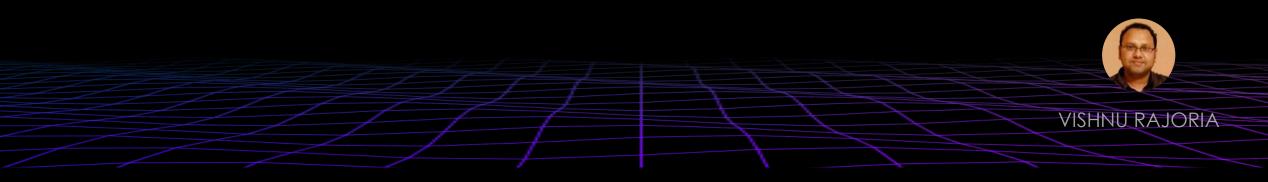

City Ligth Colony, Piprali Road, Sikar

## **Event handling**

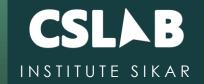

#### <input type="button" onclick="myFunction()" value="Click Me" />

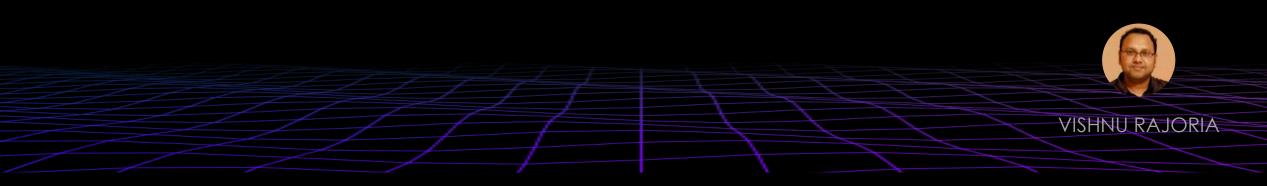

City Ligth Colony, Piprali Road, Sikar

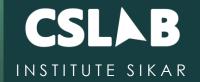

#### Is the <datalist> tag and <select> tag same?

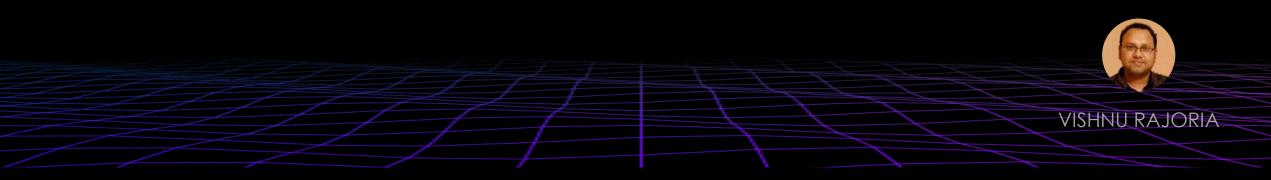

City Ligth Colony, Piprali Road, Sikar

### Datalist

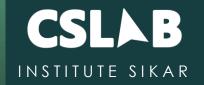

| html<br><html><br/><body></body></html>                            |                             |                |  |  |
|--------------------------------------------------------------------|-----------------------------|----------------|--|--|
| <h2></h2>                                                          | Output                      |                |  |  |
| <label><br/>Enter your favroite fruit:-</label>                    |                             |                |  |  |
|                                                                    | Enter your favroite fruit:- | a              |  |  |
| <input<br>list="fruits"</input<br>                                 |                             | Mango<br>Apple |  |  |
| name="fruit"<br>id="fruit"                                         |                             | Guava          |  |  |
| /><br><datalist id="fruits"></datalist>                            |                             |                |  |  |
| <option value="Mango"></option><br><option value="Apple"></option> |                             |                |  |  |
| <option value="Kiwi"></option>                                     |                             |                |  |  |
| <option value="Guava"></option><br>                                |                             |                |  |  |
|                                                                    |                             |                |  |  |
| <br>                                                               |                             |                |  |  |
|                                                                    |                             | VISHNU RAJC    |  |  |

City Ligth Colony, Piprali Road, Sikar

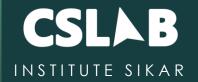

#### What is web storage?

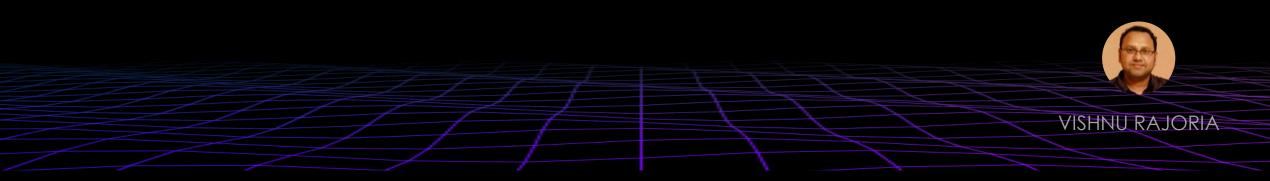

City Ligth Colony, Piprali Road, Sikar

## Visiblity vs display

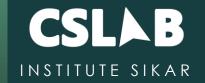

66

This web storage helps in storing some of the static data in the local storage of the browser so that we do not need to fetch it from the server every time we need it. There is a size limit based on different browsers. This helps in decreasing the load time and a smooth user experience.

There are two types of web storage in HTML5: Local Storage Session Storage

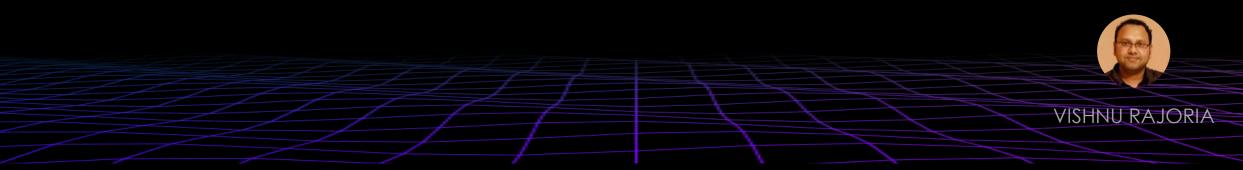

#### City Ligth Colony, Piprali Road, Sikar

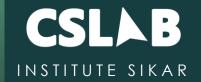

# Which tag is used for representing the result of a calculation?

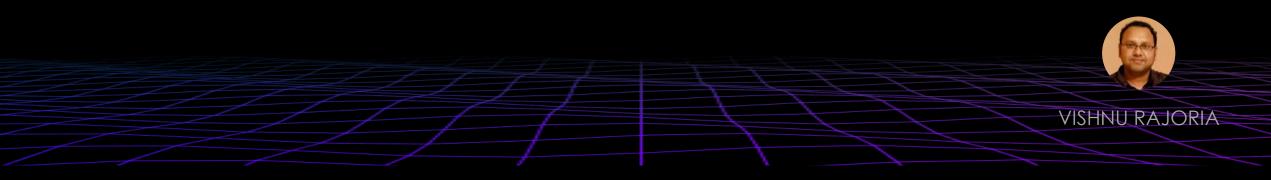

City Ligth Colony, Piprali Road, Sikar

### Output tag

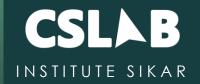

<form oninput = "result.value=parseInt(n1.value)+parseInt(n2.value)">
 <input type = "number" name = "n1" value = "1" /> +
 <input type = "number" name = "n2" value = "2" /><br />
 The output is: <output name = "result"></output>
</form>

| 4                | + | 5 |
|------------------|---|---|
| The output is: 9 | , |   |

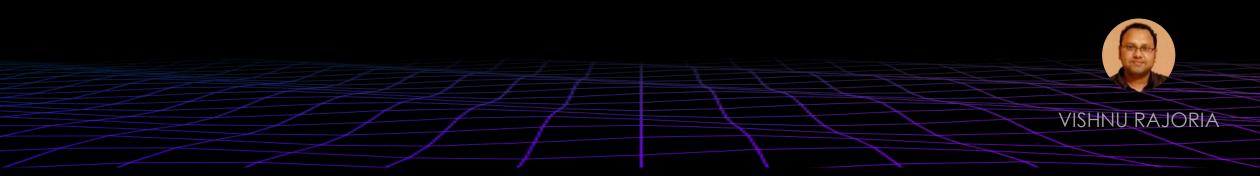

#### City Ligth Colony, Piprali Road, Sikar

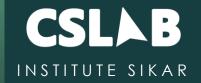

# What is the usage of a novalidate attribute for the form tag that is introduced in HTML5

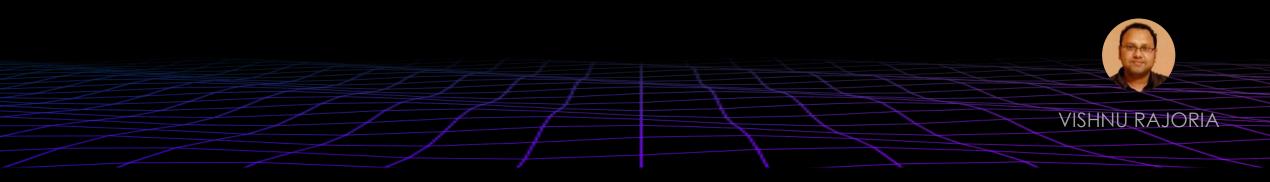

City Ligth Colony, Piprali Road, Sikar

### novalidate

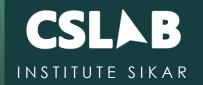

1 <form action = "" method = "get">

- Name:<br><input type="name" name="sname" required><br>
  - Doubt:<br><input type="number" name="doubt" required><br>
  - <input type="submit" value="Submit">

5 </form>

| Nan           | ne:                         |
|---------------|-----------------------------|
|               |                             |
| _ <b>7</b> \. | la+.                        |
| !             | Please fill out this field. |
| Ou            | onne                        |
|               |                             |

|           | 200            |
|-----------|----------------|
| $\square$ |                |
|           | VISHNU RAJORIA |

#### City Ligth Colony, Piprali Road, Sikar